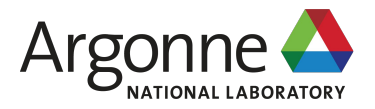

# **On-demand Scientific Services: AlphaFold**

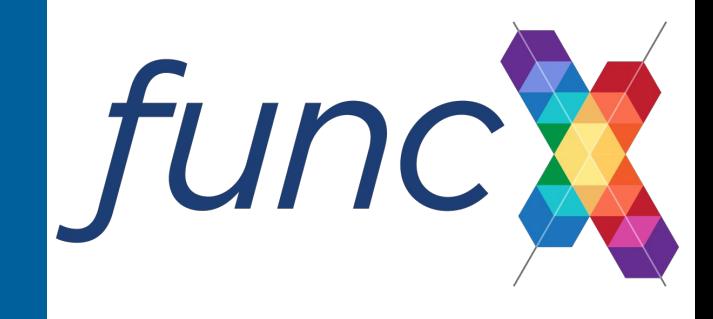

**Ryan Chard**

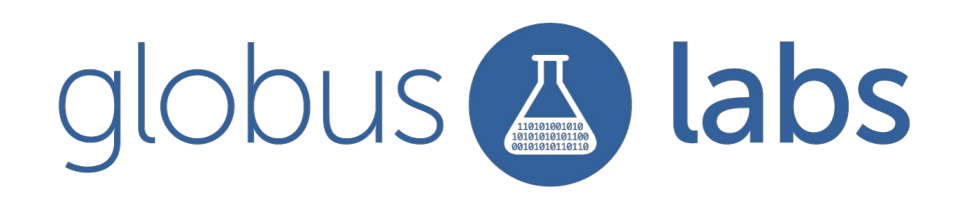

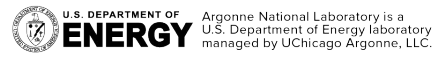

## **funcX interface for on-demand HPC services**

Leadership computing facilities:

- Extreme scale
- Specialized hardware
- Enormous datasets (simulation, reference, ML)

Also…

- Restrictive queueing models
- Strict authentication and authorization
- Auditing and reporting requirements
- Challenging environments

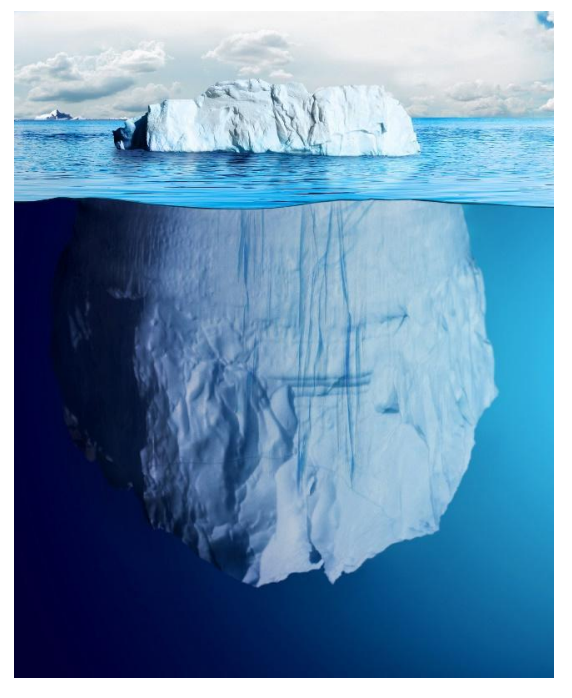

funcX can simplify access to data and compute for many communities

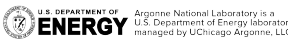

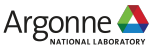

## **AlphaFold as a Service at ALCF**

Cutting edge ML technique to predict protein structure with applications in screening, therapeutics, light sources, crystallography, etc.

Deployed funcX to run AlphaFold on-demand on ALCF resources

AlphaFold as a Service:

- User provides FASTA input
- 2. Upload data to ALCF's Eagle storage system
- 3. funcX provisions GPU resources on Polaris
- 4. Task runs for ~1.5 hours
- 5. Results made available via Globus
- 6. Download link emailed to user

U.S. DEPARTMENT OF Argonne National Laboratory is a CHARGY U.S. Department of Energy laboratory

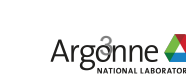

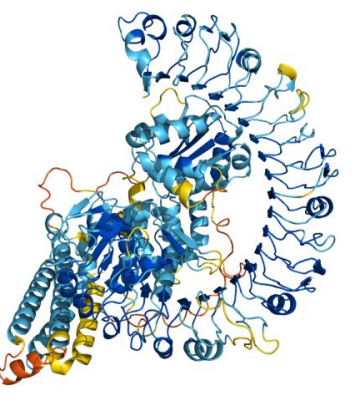

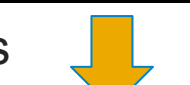

**NLKOAKEEAIKELVDAGTAKYFKLIANAKTVEGVWTLKDE** 

>GA98\_DM.114 GA98 Deletion Mutation Sequence

# **funcX + AlphaFold + ALCF**

funcX endpoint deployed on Polarislogin1

- Shared with private Globus group
	- Restricted to ALCF users
- Singularity-enabled
- Provisions GPU nodes
- Mounts necessary data
- Uses preemptable queue
- Runs in my account

Custom Singularity container

[https://github.com/hyoo/alphafold\\_singul](https://github.com/hyoo/alphafold_singularity) [arity](https://github.com/hyoo/alphafold_singularity)

Defined and registered a function to invoke alphafold in container

Also deployed a Globus flow to use the funcx function, runnable by the group

 $config = Confiq($ executors=[ HighThroughputExecutor( max workers per node=1, strategy=SimpleStrategy(max\_idletime=60 address=address\_by\_hostname(), scheduler\_mode='soft', worker mode='singularity reuse', container\_type='singularity', container\_cmd\_options="--nv -H /home/ro provider=PBSProProvider( cpus\_per\_node=32, select\_options="ngpus=4", launcher=SingleNodeLauncher(), account='APSDataAnalysis', queue='preemptable', scheduler\_options=user\_opts['polari worker\_init=user\_opts['polaris']['v walltime='06:00:00', nodes\_per\_block=1, init\_blocks=0, min\_blocks=0, max\_blocks=4, ν,

# **Using it**

### Run via funcX or Globus Flow

- CLI: <https://github.com/globus-labs/globus-alphafold-cli>

\$ python cli.py run --fasta /path/to/file.fasta

- Or run the flow directly ->

Results emailed with download link:

### **Globus AlphaFold flow completed.**

```
flow id = '7c277b80-2cca-42b7-a75d-a970841ee874'flow scope = 'https://auth.globus.org/scopes/7c277b80-2
flow input = \{"input": \{"fasta": fasta,
        "email": email address,
```
Now start the flow. We create a flows client and will then be promp

flows client = create flows client()

flow action = flows client.run flow(flow id, flow scope flow action id = flow action['action id'] print(f"flow started: https://app.globus.org/runs/{flow

#### Please log into Globus here:

https://auth.globus.org/v2/oauth2/authorize?client id= Fauth.globus.org%2Fv2%2Fweb%2Fauth-code&scope=https%3A9 dffcfe%2Fflow f616749e ef70 4991 9429 dd803fdffcfe use; fRa KRhBGACrTYmyj16xASTXU8vnw5c&code challenge method=8 mmand+Line+Interface+on+mbp.lan

Enter the resulting Authorization Code here: TYWzm5mQo: flow started: https://app.globus.org/runs/cadfa395-30b

Check the status of the flow. The AlphaFold step often takes roughly two

```
flow action = flows client.flow action status (flow id,
flow status = flow action['status']
print(f'Flow status: {flow status}')
```
## **Production services with a funcX interface**

Service account to operate endpoint and multiplex users

- Globus app credentials to own the endpoint Project allocation to monitor and manage resource usage Managing functions - vet, add, and remove functions Manage user access - Globus group membership Fine-grained auditing and reporting Mechanism to stop bad tasks without impacting other users
- Persist endpoints and restart as necessary (failures, maintenance)
	- Service node to operate endpoint outside login nodes
	- Considering podman for endpoint management

Ability to update execution environment and container

**ENERGY** Argente National Laboratory is a **ENERGY** U.S. Department of Energy laboratory<br>**ENERGY** managed by UChicago Argonne, LLC

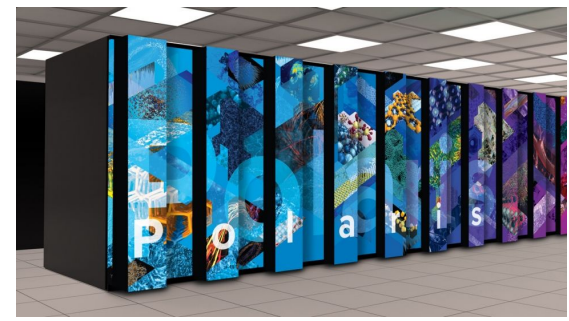

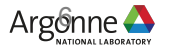

## **Next steps**

### **ALCF**

Define function vetting process

Work through service accounts

Persist endpoints on service nodes via systemd or similar

### **funcX**

Improve public auditing capabilities

Enhance function authorization/ management for endpoints

Task cancellation and management

### **AlphaFold service**

Provide a web interface

Leverage in light source analysis loop with APS's GM/CA beamline

Integrate into ML training workflows

## **Thanks!**

[rchard@anl.gov](mailto:rchard@anl.gov)

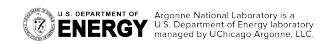

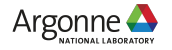